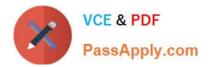

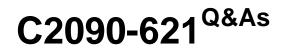

IBM Cognos Analytics Author V11

# Pass IBM C2090-621 Exam with 100% Guarantee

Free Download Real Questions & Answers **PDF** and **VCE** file from:

https://www.passapply.com/c2090-621.html

100% Passing Guarantee 100% Money Back Assurance

Following Questions and Answers are all new published by IBM Official Exam Center

Instant Download After Purchase

100% Money Back Guarantee

- 😳 365 Days Free Update
- 800,000+ Satisfied Customers

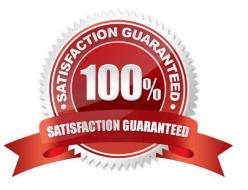

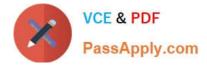

#### **QUESTION 1**

A report author needs to create an Active Report and consider how connections, variables and interactive behaviors using data controls will be handled in the template.

How will these be handled?

- A. Connections cannot be removed from templates.
- B. Only connections can be removed or added from templates.
- C. Connections, variables and interactive using data controls will be removed from the template.
- D. Connections, variables and interactive using data controls cannot be removed from the template.

Correct Answer: A

#### **QUESTION 2**

A report author has run a report and found issues with the variables that resulted from Active Report connections, and the variables need to be reset.

How can this be done?

- A. Right click the report> Reset variables
- B. Click File> Report Properties> Variables> Reset variables
- C. Right click the report> More options> Set variable values> Reset variables
- D. Select report> Click on More options> Set variable values > Reset variables

Correct Answer: A

#### **QUESTION 3**

A report author requires two conditional styles to be both of which are used on a column.

How can the order in which to evaluate the conditions be specified?

- A. Go to the "Manage Conditional Styles@ menu and click the move up or more down arrow.
- B. The order cannot be defined. All conditions are evaluated and combined in an "AND" logic.
- C. By clicking a condition on a selected column and then clicking the move up or move down arrow.
- D. The order in which the conditions are evaluated depends on the order of the underlying query item inside the query.

Correct Answer: B

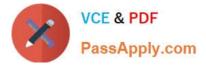

### **QUESTION 4**

A company would like to implement their own corporate style across all reports using a single Report as a reference. A requirement is to display the year of the data selected in the report in the header. The year is not being resolved correctly as shown below: How can the problem with this report be resolved?

| My Company Header < 7 Year> | Component reference                                                                 |
|-----------------------------|-------------------------------------------------------------------------------------|
| Personal Accessories -      | Component Location<br>C This report<br>Another report<br>Corporate Layout Reference |
| Outdoor Protection -        | Available components to reference:                                                  |
| Mountaineering Equipment -  | MYHeader For the Company<br>MY Header Titel<br>MyYear Singleton                     |
| Golf Equipment –            |                                                                                     |
| Camping Equipment -         |                                                                                     |
| 0                           | OK Cancel                                                                           |

A. The component reference has to be overwritten with a new defined "My Header Title" inside the new report.

B. The component reference has to be overwritten with a new defined "MyYear Singleton" inside the new report.

C. A component reference cannot contain a Singleton. The "Corporate Layout Reference" report has to be changed.

D. A component reference cannot contain a Singleton. The reference cannot be used and the header has to be created manually.

Correct Answer: B

## **QUESTION 5**

A report author has to create a Crosstab report with Region and Product data in the rows of the Crosstab. The Crosstab can be created in two different ways as shown below.

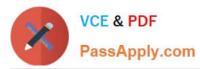

| Crosstab A |                  |          | Crosstab B |                  |              |          |          |
|------------|------------------|----------|------------|------------------|--------------|----------|----------|
| Revenue    |                  | <#Year#> | <#Year#>   | 4 #<br>5         |              | <#Year#> | <#Year#> |
| <#Region#> | <#Product line#> | <#1234#> | <#1234#>   | <#Region#>       |              | <#1234#> | <#1234#> |
|            | <#Product line#> | <#1234#> | <#1234#>   | <#Product line#> | <#Quantity#> | <#1234#> | <#1234#> |
| <#Region#> | <#Product line#> | <#1234#> | <#1234#>   |                  | <#Quantity#> | <#1234#> | <#1234#> |
|            | <#Product line#> | <#1234#> | <#1234#>   |                  |              |          |          |

Which Crosstab/Crosstabs is/are discontinuous Crosstab/Crosstabs?

- A. Crosstab A
- B. Crosstab B
- C. Crosstab A and Crosstab B
- D. neither Crosstab A nor Crosstab B

Correct Answer: A

Reference: https://www.ibm.com/support/knowledgecenter/SSRL5J\_1.0.1/ com.ibm.swg.ba.cognos.ug\_cr\_rptstd.10.1.1.doc/t\_cr\_rptstd\_reptyp\_discontinuous\_crosstab.html

C2090-621 PDF Dumps C2090-621 Exam Questions

C2090-621 Braindumps